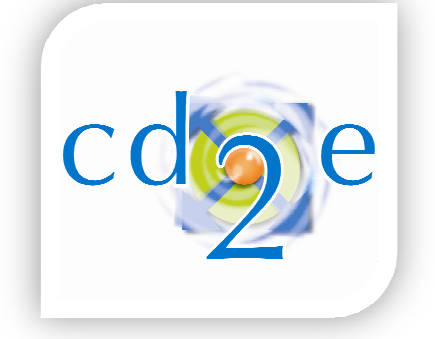

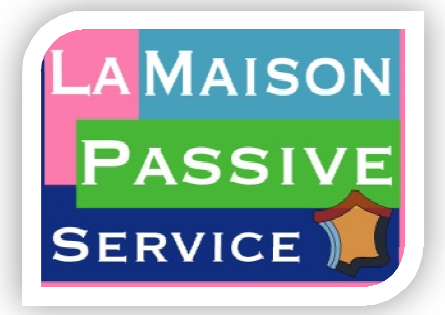

## **Le passif en région Nord Pas Pas-de-Calais…**

**2011**

# **CD2E** et La **Maison Passive France**

Vous proposent

Une session de formation portant sur

- Le choix et l'intégration **d'éco-matériaux matériaux** dans la conception d'un bâtiment passif

- l'utilisation du logiciel de dimensionnement de bâtiments passifs **PHPP** (Passive House Planning Package)

> www.cd2e.com www.lamaisonpassive.fr

cd2e (**C**réation **D**éveloppement **E**co-**E**ntreprises rue de Bourgogne Base11/19 62750 Loos Loos-en-Gohelle T: +33 (0)321 13 06 80 F: +33 (0)3 21 13 06 81 <u>contact@cd2e.com</u>

# **Informations générales**

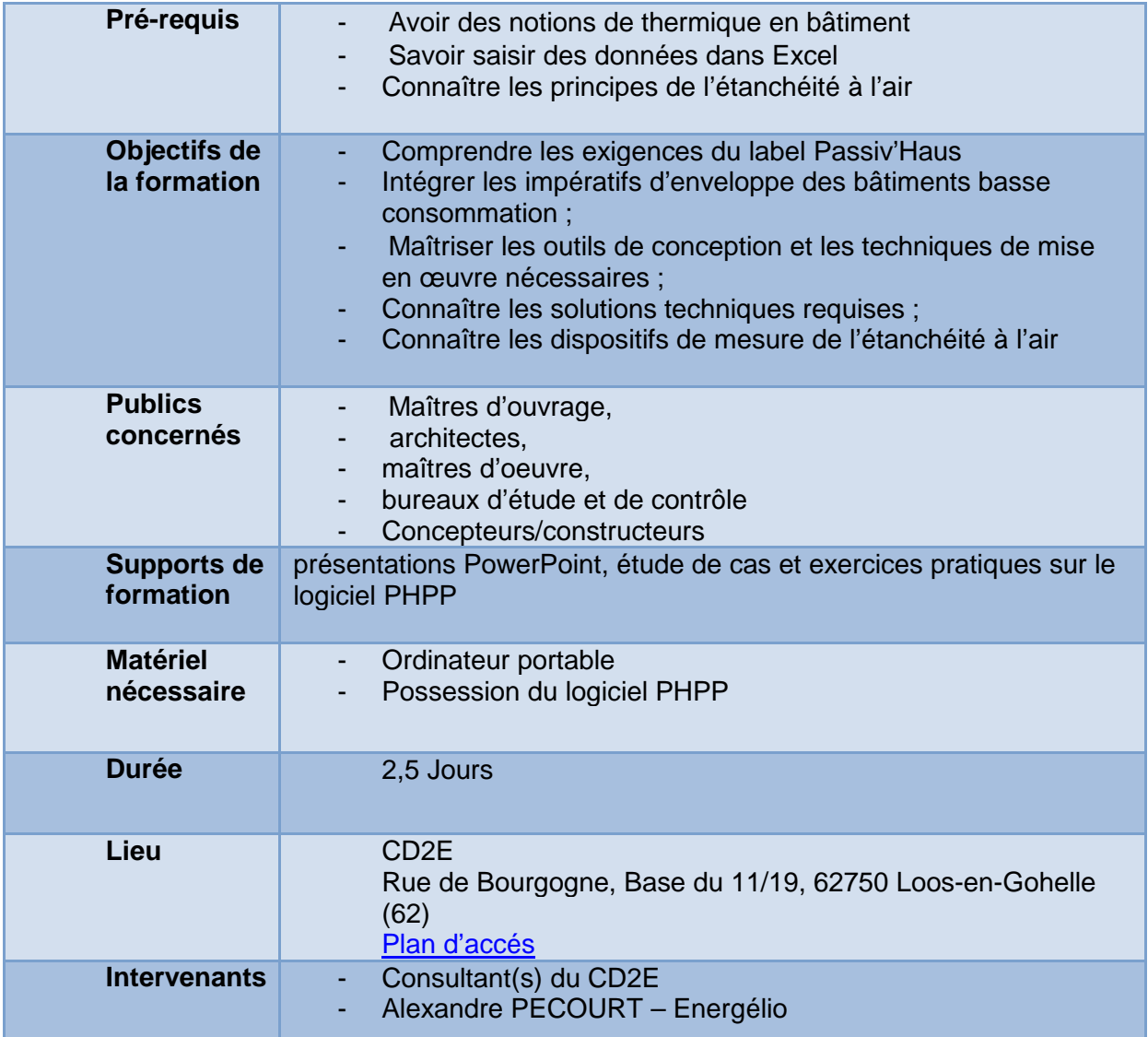

#### **Prochaines sessions prévues :**

- *15(AM), 16 et 17 juin 2011*
- *4(AM), 5 et 6 octobre 2011*

cd2e (**C**réation **D**éveloppement **E**co-**E**ntreprises rue de Bourgogne Base11/19 62750 Loos-en-Gohelle T: +33 (0)321 13 06 80 F: +33 (0)3 21 13 06 81 contact@cd2e.com

## **Programme de la formation**

### **12 Avril 2011 : caractéristiques physiques des matériaux de construction dans la conception passive 14h-17h00**

- o Contexte mondial et français sur la performance énergétique des bâtiments o La démarche et les exigences du label Passiv'Haus
- o Choix et apports des éco-matériaux pour les conforts d'hiver et d'été dans le passif

#### **13 Avril 2011 : initiation au PHPP\* 9h00-12h30 et 14h00-17h30**

- L'enveloppe du bâtiment
	- o Calcul des surfaces
	- o Valeur U des parois, interaction avec le milieu.
	- o Valeur U des fenêtres, facteur solaire, Uf, Uw, Ug.
	- o Calcul des facteurs d'ombrage proches et lointains. Descriptif de la ventilation, puits canadien.
- Critère de besoin de chauffage atteint.
- Situation estivale : surchauffes et ombrages d'été.

#### **14 Avril 2011 : perfectionnement au PHPP\* 9h00-12h30 et 14h00-17h30**

- L'enveloppe du bâtiment (suite)
	- o Calcul des ponts thermiques. o Calculs liés aux échanges avec le sol : plusieurs cas pratiques sont envisagés (vide sanitaire ventilé, dalle sur sol isolée, sur sol enterrée, cave avec soupirail…). o Calcul d'une toiture plate à faible pente.

• Les fluides

- o Calcul de l'ECS et de la distribution, utilisation d'un bouclage
- o Calcul de l'ECS solaire : implication des choix
- o Calcul de l'électricité et de l'électricité auxiliaire
- o Calcul liés aux chaudières
- Synthèse

\*Ordinateur et logiciel PHPP nécessaires pour ces deux journées de formation

cd2e (**C**réation **D**éveloppement **E**co-**E**ntreprises rue de Bourgogne Base11/19 62750 Loos-en-Gohelle T: +33 (0)321 13 06 80 F: +33 (0)3 21 13 06 81 contact@cd2e.com